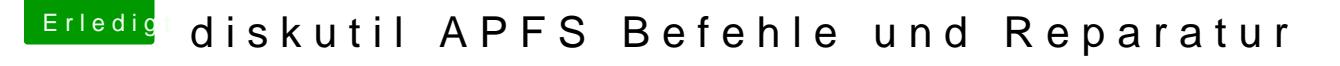

Beitrag von anonymous\_writer vom 31. August 2017, 10:40

Wer Interesse hat hier ein interessanter Link zu APFS für Entwickler. Da steht eigentlich alles was wichtig ist aus der Sicht von Apple.

[https://developer.apple.com/li &l/APFS\\_Gu](https://developer.apple.com/library/content/documentation/FileManagement/Conceptual/APFS_Guide/FAQ/FAQ.html)ide/FAQ/FAQ.html